# **Графические редакторы** Лекция №1

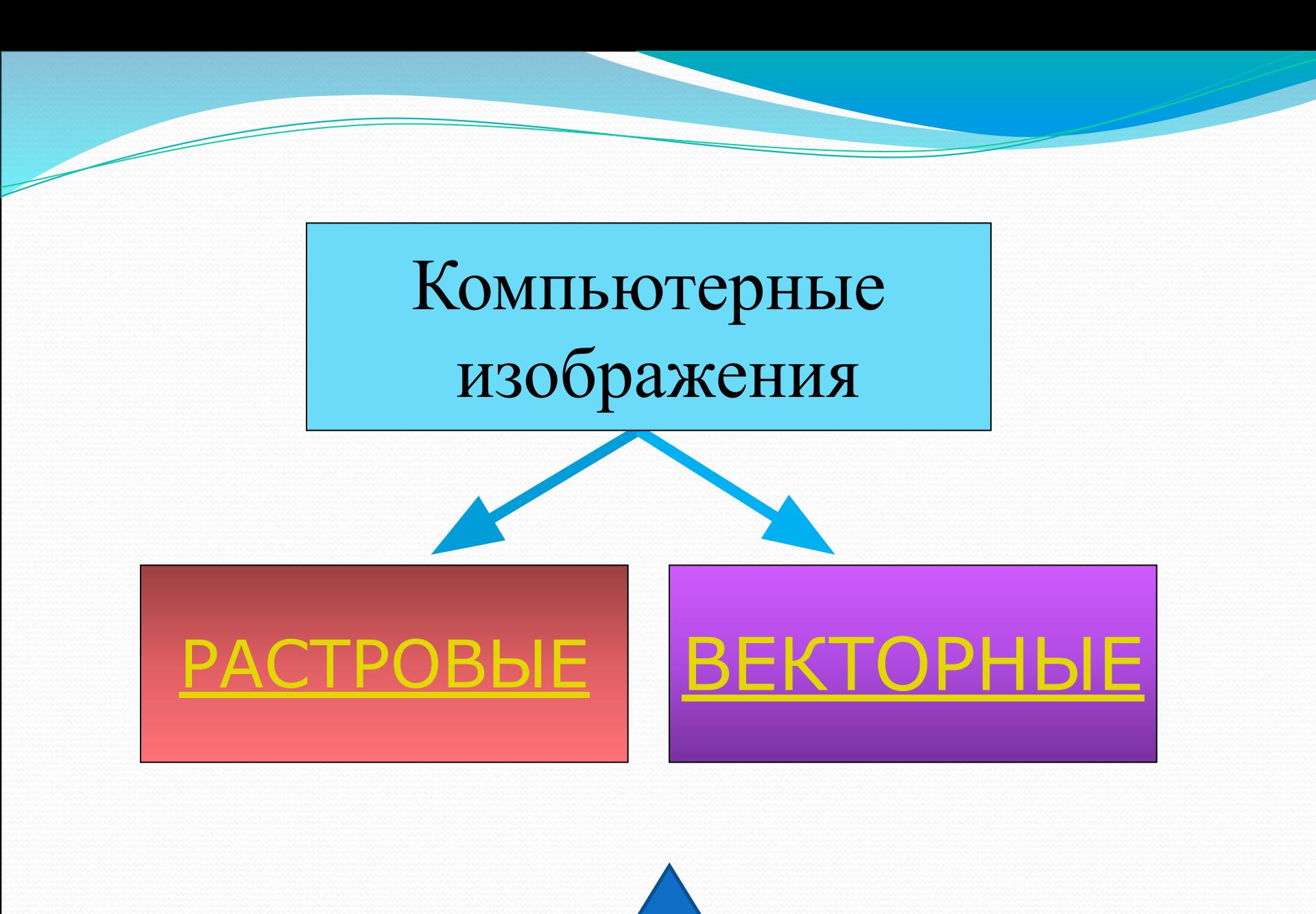

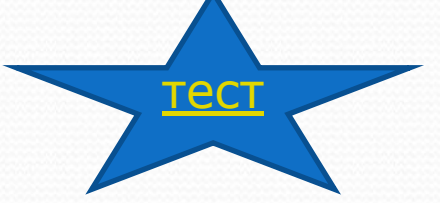

## Растровая графика

Растровое изображение хранится с помощью точек различного цвета (пикселей), которые образуют строки и столбцы. Каждый пиксель имеет определенное положение и цвет. Хранение каждого пикселя требует определенного количества битов информации, которое зависит от количества цветов в изображении.

Пиксель - минимальный участок изображения, **цвет которого можно задать независимым образом.** 

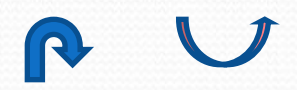

## Растровая графика

Качество растрового изображения зависит от размера изображения (количества пикселей по горизонтали и вертикали) и количества цветов, которые можно задать для каждого пикселя.

16x16=256 пикселей для хранения каждого пикселя необходим 1 бит Объем рисунка = 256 бит **256 бит = 32 байта** 

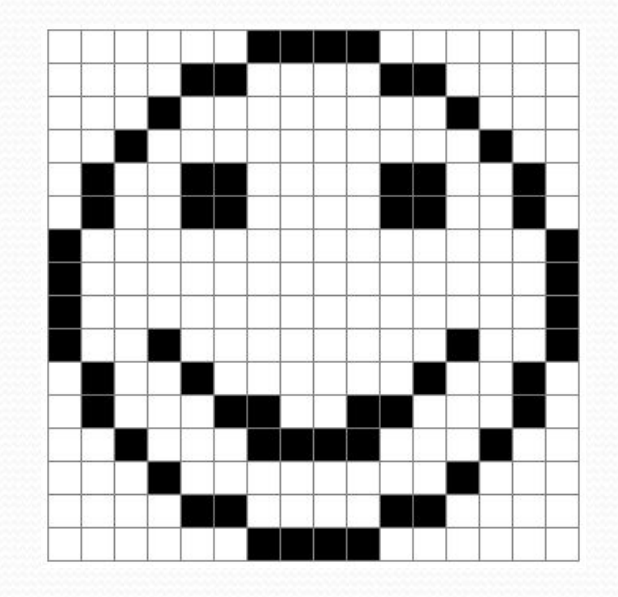

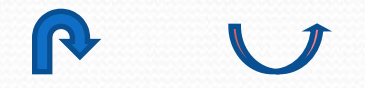

# Растровая графика

Растровые изображения очень чувствительны к масштабированию (увеличению или уменьшению).

При уменьшении растрового изображения несколько соседних точек преобразуются в одну, поэтому теряется различимость мелких деталей изображения.

При увеличении изображения увеличивается размер каждой точки и появляется ступенчатый эффект, который можно увидеть невооруженным глазом.

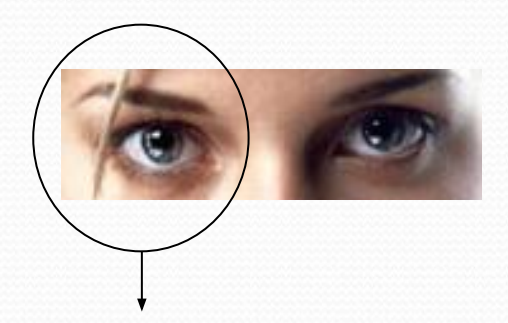

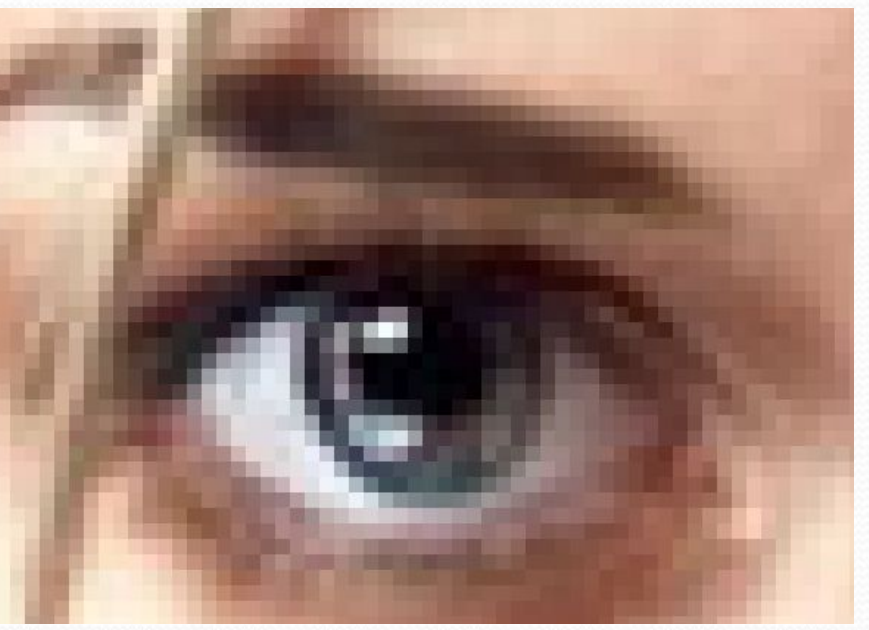

### Векторная графика

Векторные графические изображения являются оптимальным средством хранения высокоточных графических объектов (чертежи, схемы и пр.), для которых имеет значение сохранение четких и ясных контуров.

Векторные изображения формируются из объектов (точка, линия, окружность, прямоугольник и пр.), которые хранятся в памяти компьютера в виде графических примитивов и описывающих их математических формул.

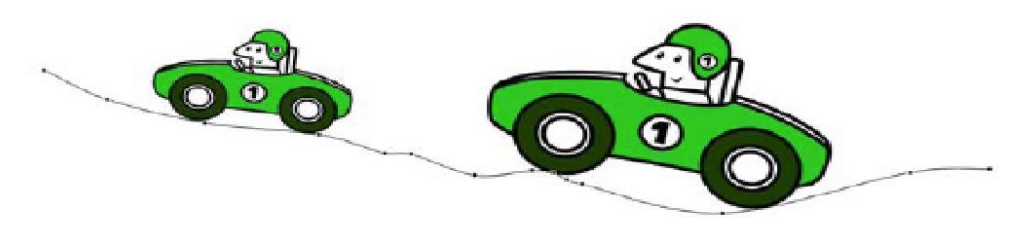

Рис. 1.3. Увеличенное векторное изображение и кривая Безье (дорога)

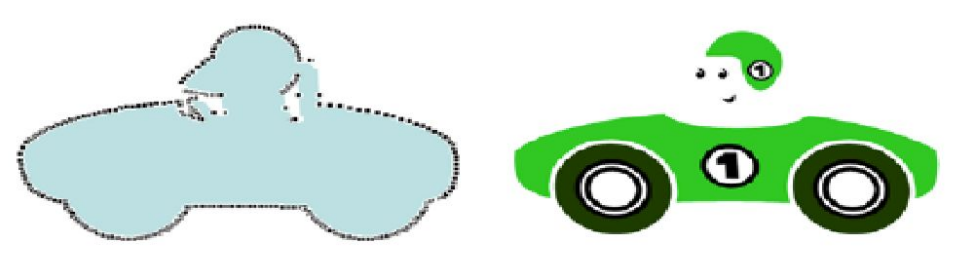

Рис. 1.4. Кривые Безье, образующие фрагмент кузова машины

## Графические редакторы

Для обработки изображений на компьютере используются специальные программы — *графические ǿедаǹȁǽǿы*.

Графический редактор – программа для создания, редактирования и просмотра графических изображений.

> *Растровые* **Paint** *рисунок* **Adobe Photoshop**

*Векторные* **CorelDRAW** *рисунок* **Macromedia Flash MX ГР встроенный в Word**

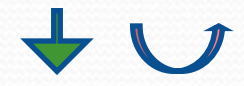

#### Рисунок, созданный в CorelDraw

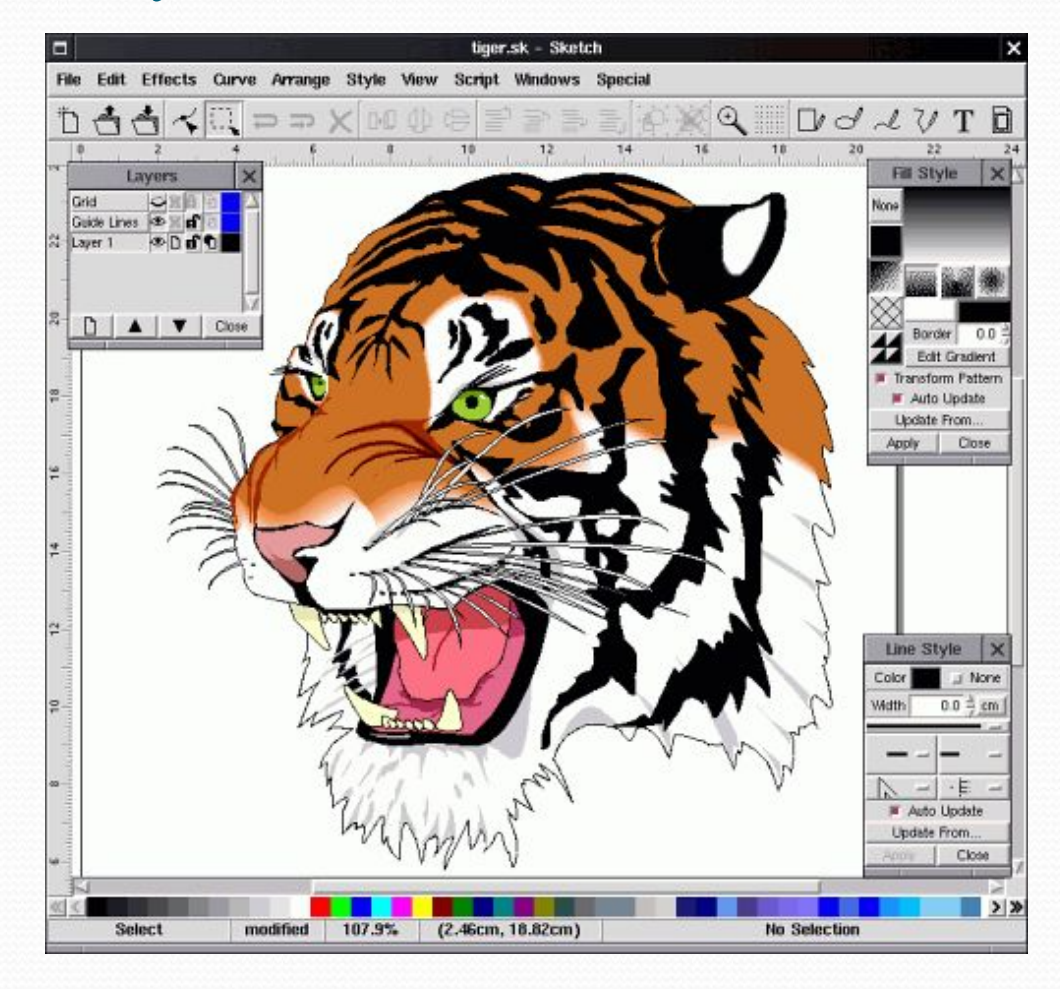

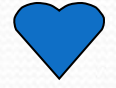

### ррматы граф

## файлов

- **Bit MaP image (BMP)** универсальный формат растровых графических файлов, используется в операционной системе<br>Windows.
- **Tagged Image File Format (TIFF)** формат растровых графических файлов, поддерживается всеми основными графическими редакторами. Включает в себя алгоритм сжатия без потерь информации.
- **Graphics Interchange Format (GIF) формат растровых графических** файлов. Включает алгоритм сжатия без потерь информации. Рекомендуется для хранения изображений с ограниченным количеством цветов. Используется для размещения графических изображений на Web-страницах в Интернете.
- **Portable Network Graphic (PNG) формат растровых графических** файлов, аналогичный формату GIF. Рекомендуется для размещения графических изображений на Web-страницах в Интернете.

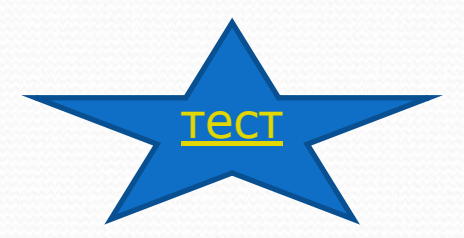

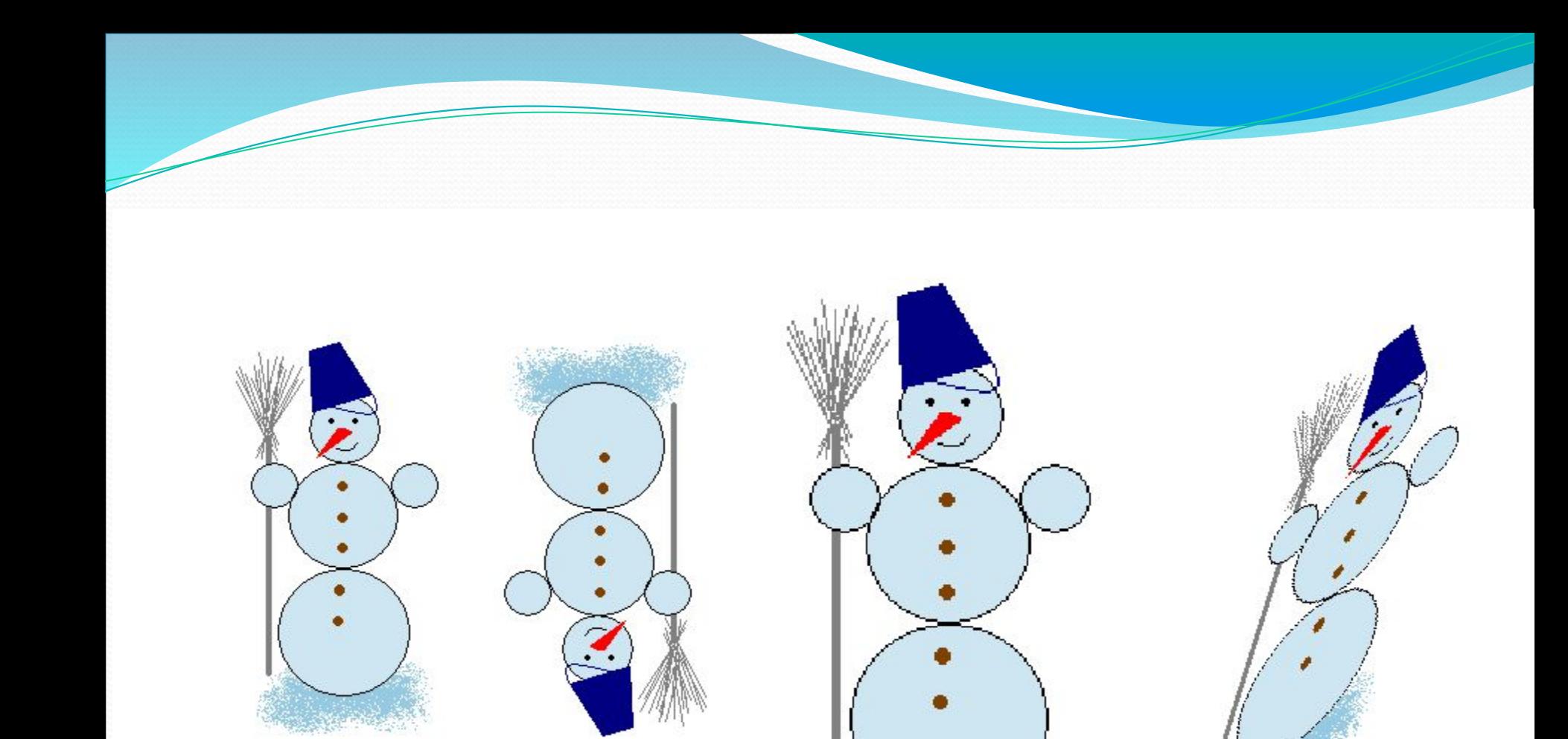

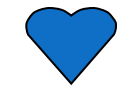

### ТЕСТ

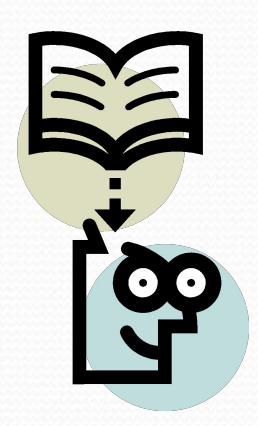

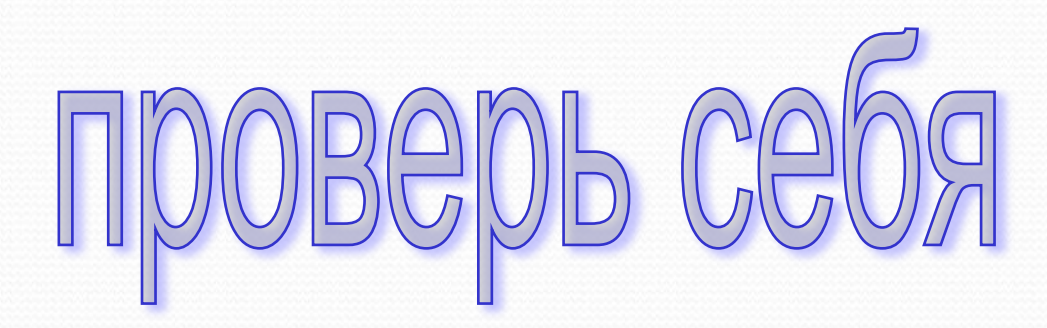

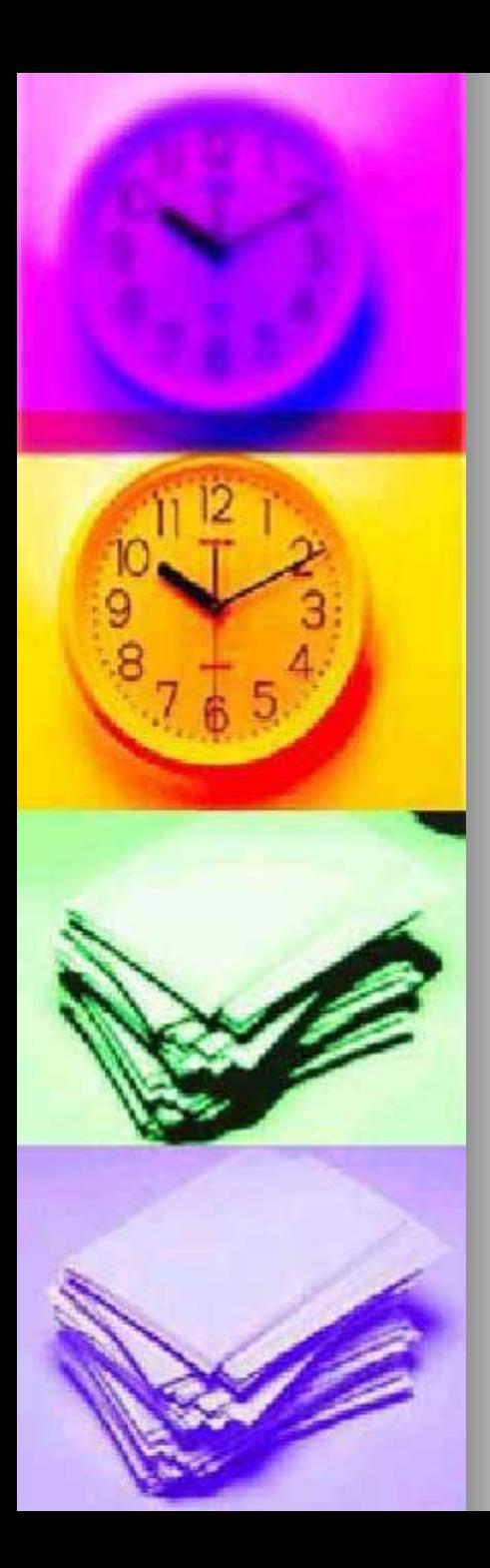

### *Выбери правильный ответ*

#### **Одной из основных функций графического редактора является:**

❖ Ввод изображений

- ❖ Хранение кода изображений
	- ❖ Создание изображений

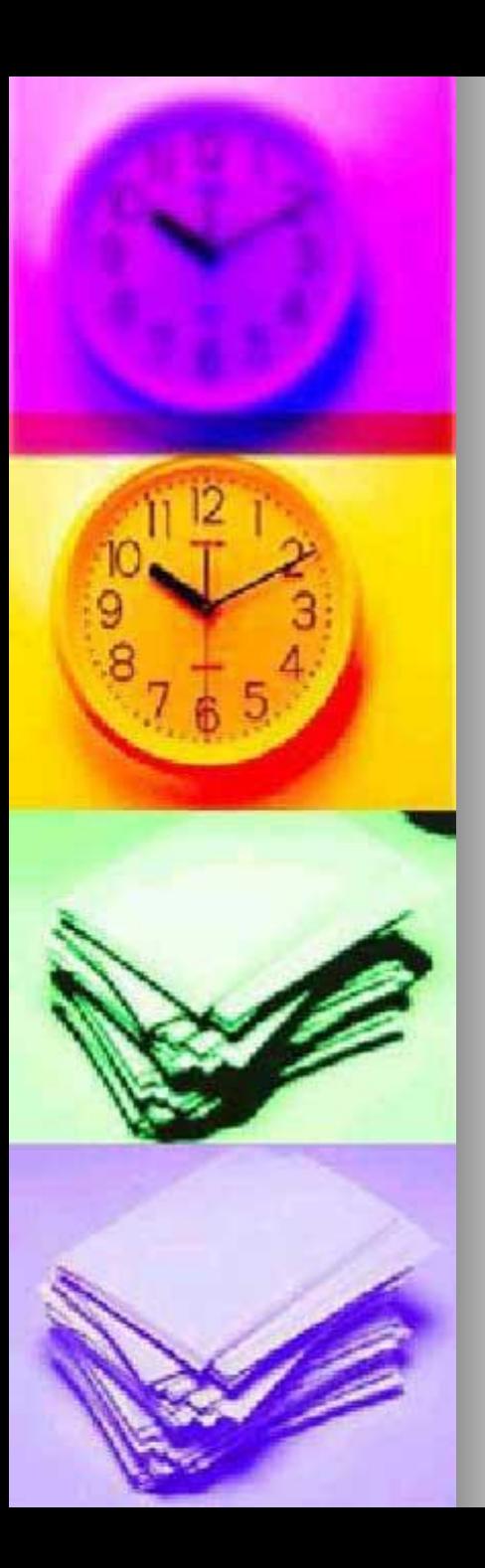

### Деформация изображения при изменении размера рисунка – это недостаток…

Векторной графики

Растровой графики

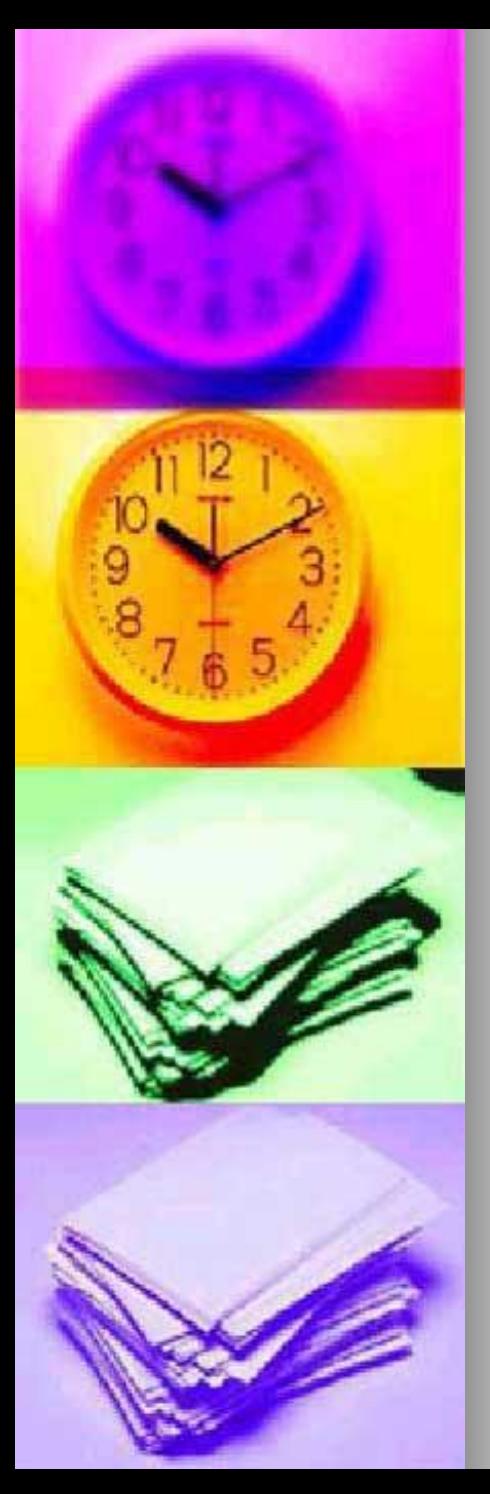

### Элементарным объектом в растровом графическом редакторе является:

✔Пиксель (точка экрана )

✔Прямоугольник

✔Символ

✔Палитра цветов